## Основы программирования  $Ha C#$

 $\circ$ 

доцент кафедры Программирования и компьютерной техники Киевского национального университета имени Тараса Шевченко Бычков Алексей Сергеевич

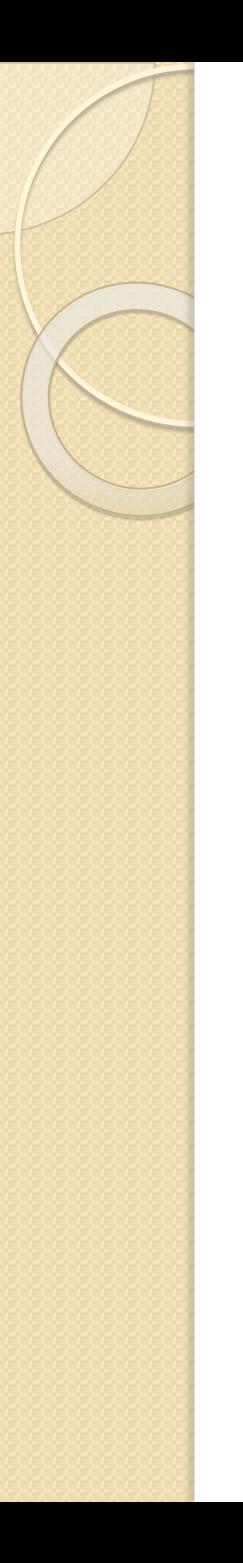

### Содержание

- Строки как объекты
- Массивы

Символы в C# (System.Char) представлены символами Unicode и занимают 2 байта. Символьный литерал берется в одиночные кавычки:

**char c = 'А';** // инициализация символа

Кроме символьных литералов имеются еще Escпоследовательности. Например, **char newLine = '\n';** // новая строка **char backSlash = '\\';** // обратный слеш

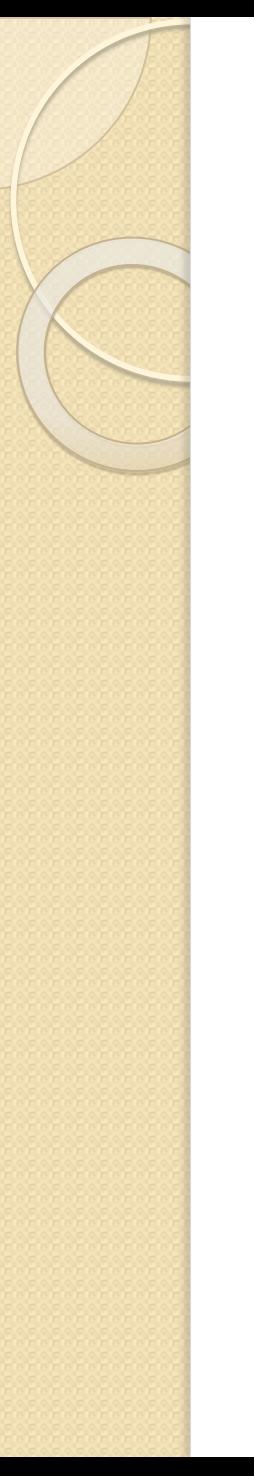

#### Esc-последовательности:

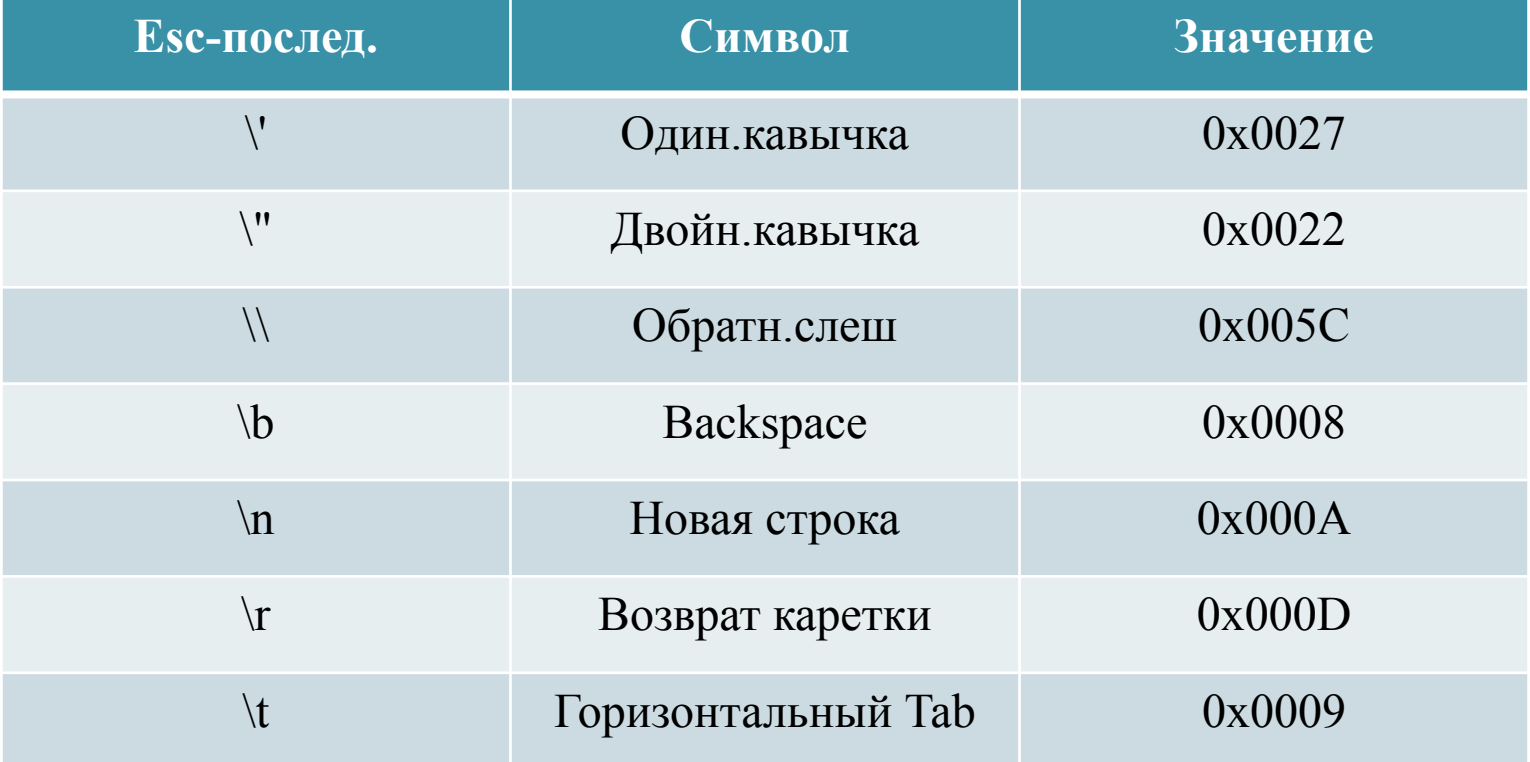

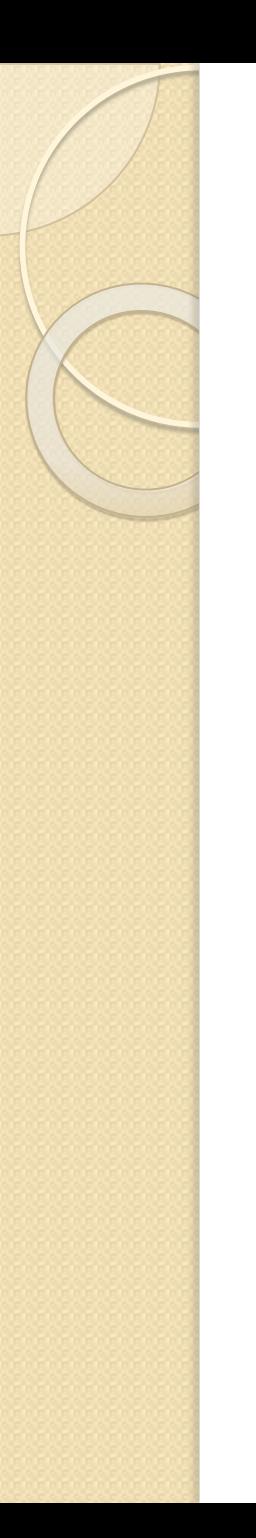

Последовательность **\u** предоставляет возможность записать любой символ Unicode через его шестнадцатеричное представление: **char copyrightSymbol = '\u00A9'; char omegaSymbol = '\u03A9';** char newLine = '\u000A';

Допускается неявное преобразование символов в Целые числа для типов, в которых может разместиться *ushort* . Для переменных типа byte и других числовых требуется явное преобразование. **char c = 'A'; ushort x; byte q; x = c;** // неявное преобр. **q = (byte)c;** // явное преобр.  **Console.WriteLine("c={0}",c); Console.WriteLine("x={0}",x); Console.WriteLine("q={0}", q);**

Рассмотрим некоторые методы для работы с переменными типа **char:**

Console.WriteLine(char.IsDigit('1')); // true, это цифра Console.WriteLine(char.IsLetter('a')); // true, это буква Console.WriteLine(char.IsLetterOrDigit('!')); // false, это и не // буква, и не цифра **Console.WriteLine(char.IsPunctuation(','));** // true, это знак // пунктуации Console.WriteLine(char.IsWhiteSpace(' ')); // true, это // разделитель **Console.WriteLine(char.IsUpper('B'));** // true, это буква //верхнего регистра Console.WriteLine(char.IsLower('b')); // true, это буква //нижнего регистра

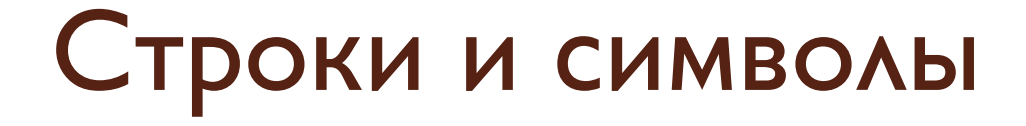

Строки в Си-шарп - это объекты класса String, значением которых является текст. Чтобы использовать строку, ее нужно сначала создать и присвоить какое-либо значение, иначе мы получим ошибку:

"Использование локальной переменной "[имя переменной]", которой не присвоено значение".

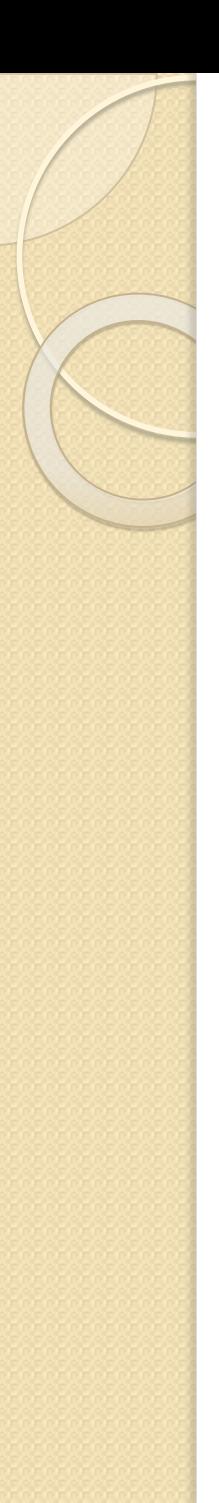

Объявим простую строку и выведем ее на экран:

```
static void Main(string[] args)
 string sl = "l'm a programmer!";
```

```
Console. WriteLine(sl);
```

```
string s2;
Console. WriteLine(s2); // ошибка, строка не
```
инициализирована

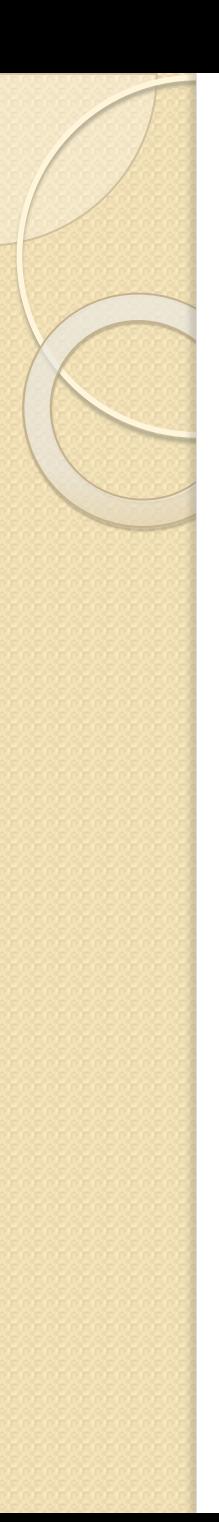

Объявим простую строку и выведем ее на экран:

```
static void Main(string[] args)
 string sl = "l'm a programmer!";
 Console. WriteLine(sl);
 string s2;
 Console. WriteLine(s2); // ошибка, строка не
инициализирована
```
- Тип string служит для представления последовательности текстовых символов. Каждый символ в такой последовательности относится к типу **char.** Это 16-разрядное значение, представляющее одну кодовую единицу в формате UTF-16.
- Строки в .NET являются неизменяемыми. Существует много операций, которые, казалось бы, должны модифицировать строку (например, конкатенация), но они создают новую строку, оставляя исходную без изменений.
- Как создавать изменяемые строки, мы рассмотрим позже.

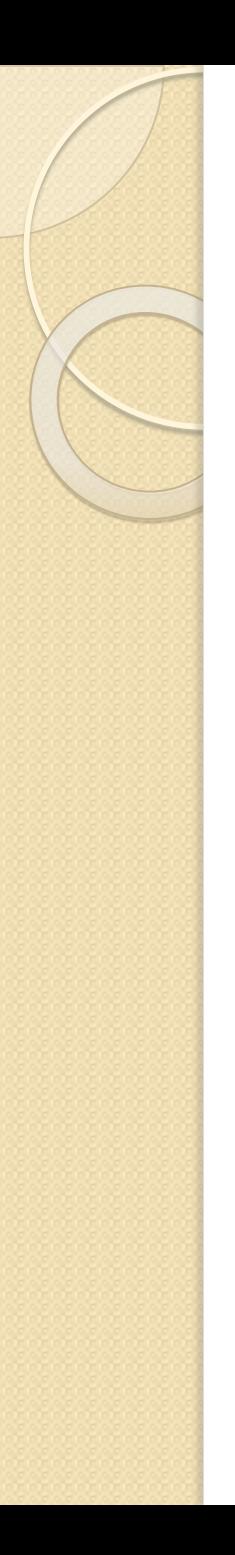

Следует отметить, что тип string является ссылочным. Это означает, что в переменной этого типа хранится адрес участка памяти куче, где находится сама строка.

Но при этом, следующее сравнение «сравнивает значения»:

**string a = "test"; string b = "test";** Console. WriteLine (a == b);

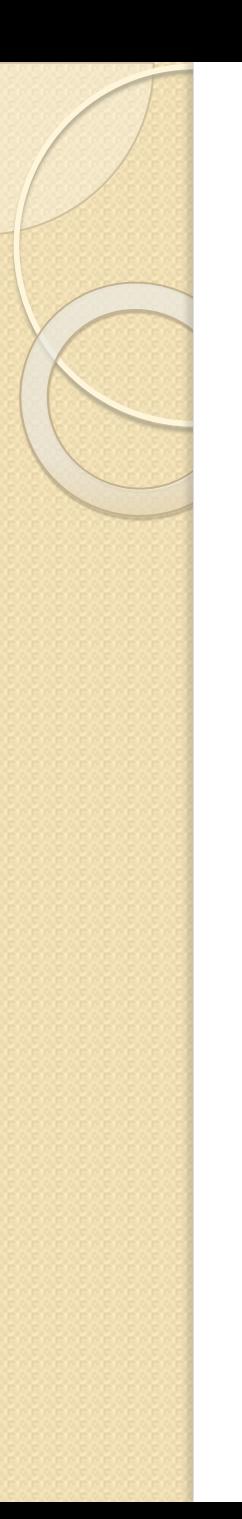

Но как???

При объявлении и инициализации переменной b1 C# проверяет<br>так называемый intern pool (внутренний словарь строковых литералов).

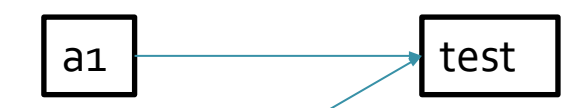

В intern pool заносятся строковые литералы при их создании. И<br>если лите <sub>b1</sub> уже существ <sub>test</sub> до новый не создается, а просто<br>копируетс....... новую переме <sub>торо</sub> его адрес.

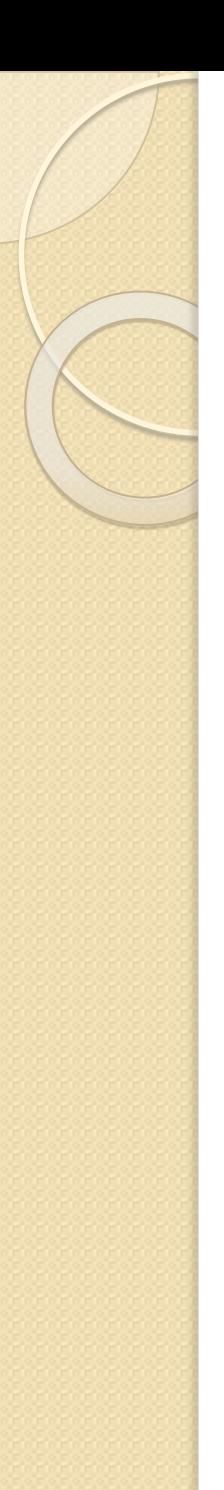

```
Посмотрите на следующий код:
string a1 = "test";
 string b1 = String.Copy(a1);
```
Создается НОВЫЙ экземпляр типа string и поэтому а1 и **b1** хранят разные адреса памяти, но по этим адресам расположены одинаковые наборы символов.

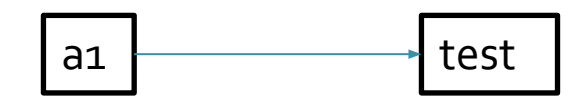

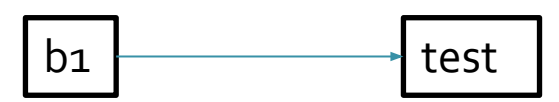

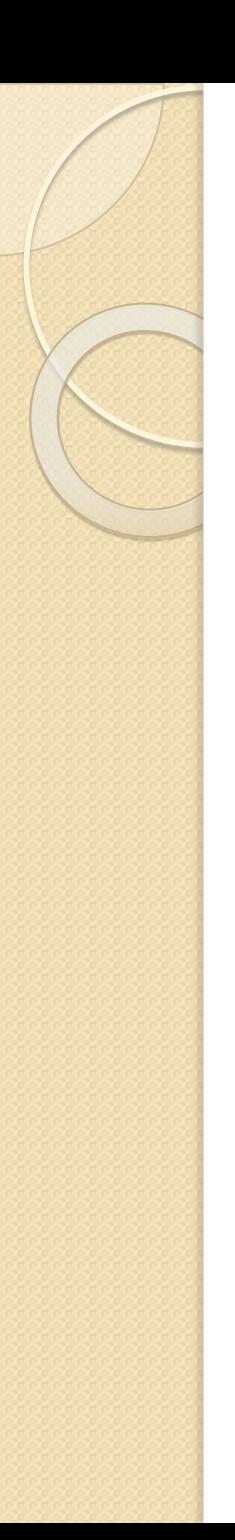

Тогда при выполнении следующего фрагмента **Console. WriteLine(a1 == b1); // True Console.WriteLine((object)a1 == (object)b1);** // False

Имеем, что в первом случае сравниваются значения (т.е. test), а во втором – адреса, по которым эти значения расположены.

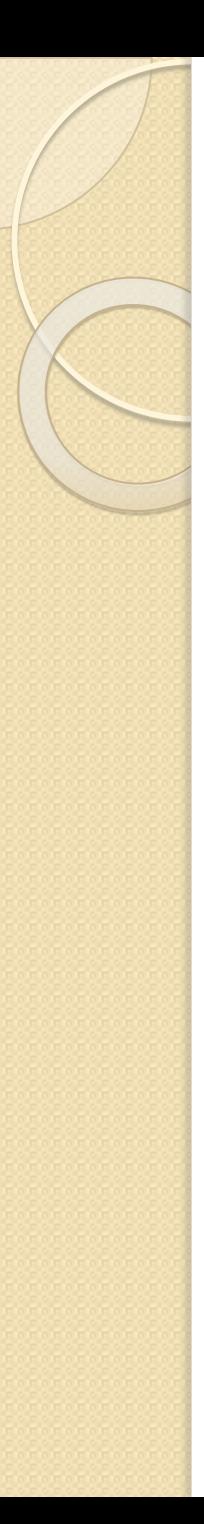

Что такое неизменяемость строки (в совокупности с ССЫЛОЧНЫМ ТИПОМ)? Например имеем:

```
string s_1 = "abcdef";
string s2 = s1;
SI[0] = 'Z'; // Hebo3MOXHO!
```
Невозможно по причине того, что обе переменные 51 и 52 ссылаются на один и тот же участок памяти. И при

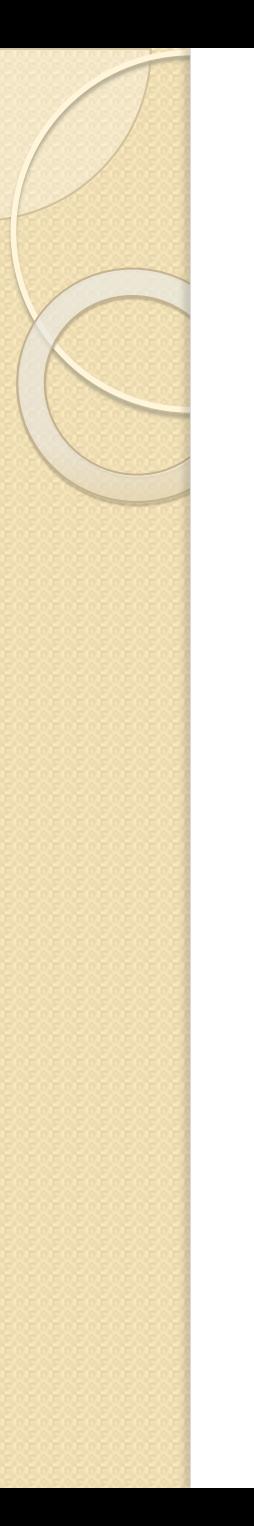

Следует аккуратно выполнять операторы сравнения со строками. Например, == и ! = можно использовать, а другие - нет. Это связано с тем, в разных странах поразному реализован лексикографический порядок.

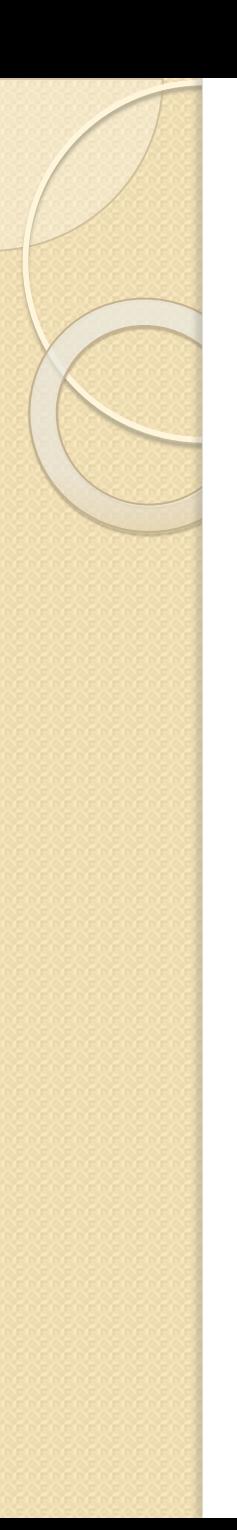

Как уже отмечалось, с символа начинается Еsc-последовательность. Поэтому, для хранения сроки вида **D:\project\Lecture 5** Необходимо записывать символ УДВОЕННЫМ:

**string s1 = "D:\\project\\Lecture 5";**

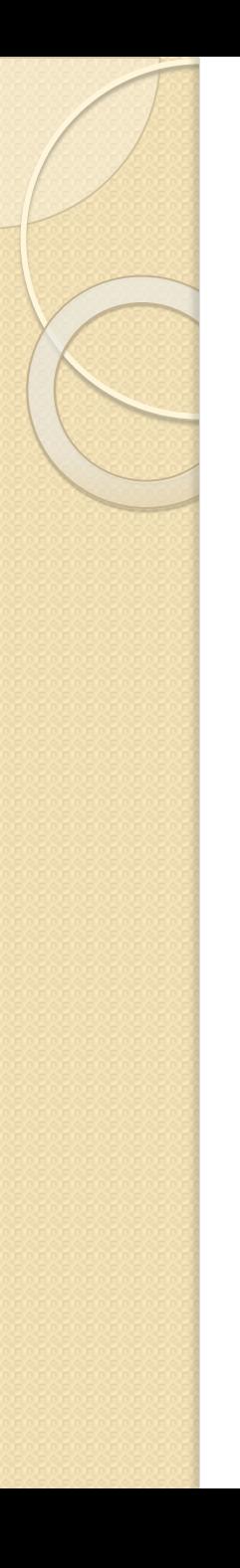

Однако, можно, используя символ @ избегать удвоения. Например:

### string  $s2 = @''D:\10C \text{ is } 5$  ";

Обратите внимание на отсутствие пробела после @!!!

**Конкатенация**. Слияние строк.

**static void Main(string[] args) { string a = "I'm " + "programmer!"; string b = "I'm programmer!"; Console.WriteLine(a == b);** // True  **}**

Доступ. Взятие символа по номеру. Следует отметить, что символы в строке нумеруются, начиная с нуля!

```
static void Main(string[] args)
{
string b = "I'm programmer!";
char c = b[0]; // 'I'
Console.WriteLine("c={0}",c); 
}
```
Свойство Length возвращает длину **СТРОКИ** 

static void Main(string[] args) string  $b =$  "I'm programmer!"; Console. WriteLine("длина={0}", b.Length);

Метод <mark>IsNullOrEmpty()</mark> возвращает True, если значение строки равно **null**, либо когда о́на пуста (значение равно ""):

**static void Main(string[] args) {**

}

 **string s1 = null, s2 = "", s3 = "programmer"; Console.WriteLine (String.IsNullOrEmpty(s1));** // True  **Console.WriteLine (String.IsNullOrEmpty(s2));** // True **Console.WriteLine (String.IsNullOrEmpty(s3));** // False

### Строки. Некоторые полезные

### операции и методы.

Метод <mark>IsNullOrWhiteSpace()</mark> возвращает True тогда, когда строка равна <mark>null</mark>, когда она пуста, либо строка представляет собой набор символов пробела и/или табуляции ("\t"):

**static void Main(string[] args) {**

**}**

 **string s1 = null, s2 = "\t", s3 = " ", s4 = "Hello"; String.IsNullOrWhiteSpace(s1);** // True **String.IsNullOrWhiteSpace(s2);** // True **String.IsNullOrWhiteSpace(s3);** // True  **String.IsNullOrWhiteSpace(s4);** // False

Сравнение строк. Строки сравниваются интересно. Например, строка "a" меньше строки "b", "bb" больше строки "ba". Если обе строки равны - метод возвращает "0", если первая строка меньше второй – "-1", если первая больше второй

"1":

**{**

**}**

**static void Main(string[] args)**

 **Console.WriteLine(String.Compare("a", "b"));** // -1  **Console.WriteLine(String.Compare("a", "a"));** // 0  **Console.WriteLine(String.Compare("b", "a"));** // 1  **Console.WriteLine(String.Compare("ab", "abc"));** // -1

Другие методы:

**ToUpper()** и ToLower(): переводит всю строку в верхний/нижний регистр.

**Contains()**: проверяет, содержит ли строка подстроку.

IndexOf(): возвращает индекс первого символа подстроки, которую содержит строка.

Insert(): используется для вставки подстроки в строку, начиная с указанной позиции.

**Remove():** обрезает строку, начиная с некоторой позиции.

**Substring()**: получает подстроку из строки, начиная с указанной позиции. **Replace():** заменяет в строке все подстроки указанной новой подстрокой. **ToCharArray()** возвращает массив символов указанной строки.

**Split():** разбивает строку по указанному символу на массив подстрок.

Значения, которые хранятся в строках можно записать в файл. С# хранит строки в кодировке Unicode. Для работы с различными кодировками (UTF-8, windows-1251 и др.) можно использовать инструменты из пространства имен System.Text. Для работы с файлами необходимо использовать методы из пространства имен System.IO.

using System; using System.IO; using System.Text;

string  $s = "A$  программист";

// Сохраняем в файл в кодировке UTF-8 без ВОМ (специальной служебной информации о кодировке 2 байта

File.WriteAllText("default.txt", s); // из класса File пространства имен System.IO используем метод **WriteAllText** 

// Сохраняем в Windows-1251.

File.WriteAllText("windows-1251.txt", s, Encoding.GetEncoding(1251)); // из класса Encoding пространства имен System. Text используем метод GetEncoding

// Сохраняем в UTF-8. File.WriteAllText("utf-8.txt", s, Encoding.UTF8);

// Ожидание... Console.ReadKey();

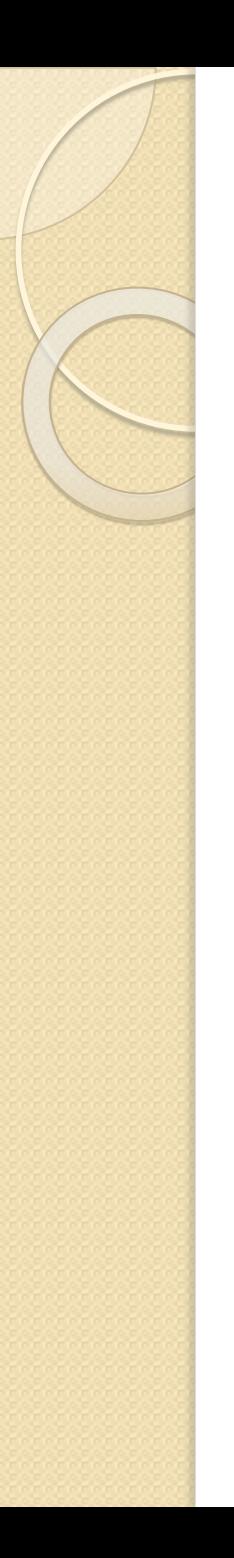

Массив – это набор однотипных пронумерованных ДАННЫХ, КОТОРЫЕ РАСПОЛАГАЮТСЯ В ПАМЯТИ ПОСЛЕДОВАТЕЛЬНО друг за другом. Нумерация начинается с нуля!

Доступ к элементам массива осуществляется по индексу (номеру) элемента.

**Массив** может содержать элементы любого типа данных, можно создавать массив массивов (ступенчатый массив). Количество элементов в массиве называется размером массива.

Массивы относятся к ссылочным типам данных. **Массивы** в С# могут быть одномерными и многомерными.

Количество индексов у элемента массива называется **размерностью**.

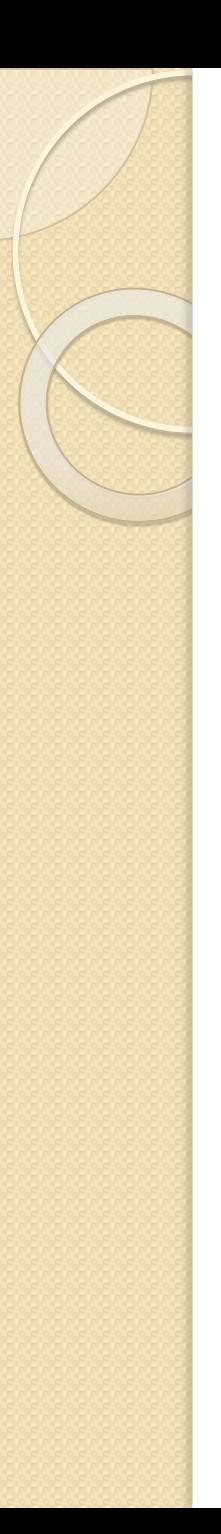

В С# объявление массива имеет такой вид:

 $T$ ип $\Box$  имя $\Box$ массива = new тип $\Box$ размер массива $\Box$ ;

Например:

 $int[]$  array = new  $int[5]$ ; //  $\circ$ бъявление и создание массива Целых чисел **string[] colours = new string[4]** {"blue","red","black","grey"}; // объявление и создание массива цветов

Если при объявлении массива выполняется инициализация, оператор **new** можно упускать: **string[] colors =** {"blue","red","black","grey"};

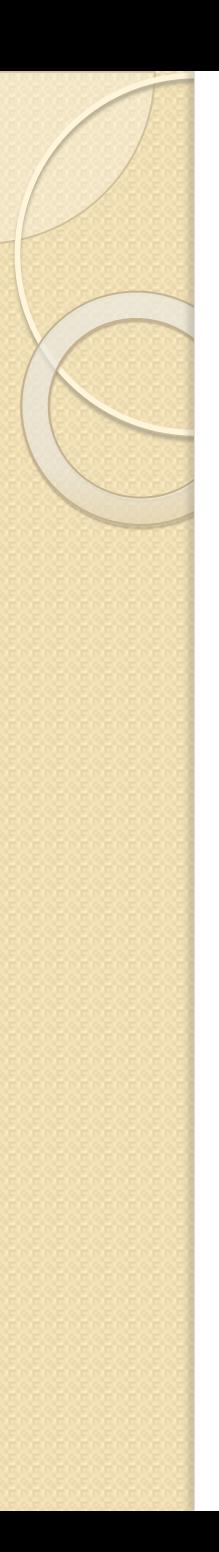

В С# возможно неявное объявление массива. Ключевое слово **var** позволяет определить массив так, чтобы лежащий в ее основе тип задавался компилятором.

var myArray $1 = new[] \{ 1, 2, 3 \}$ ; Console.WriteLine("Тип массива myArray1 - {0}", myArray1.GetType()); var myArray2 = new[] { "One", "Two", "Three" }; Console.WriteLine("Тип массива myArray2 - {0}", myArray2.GetType());

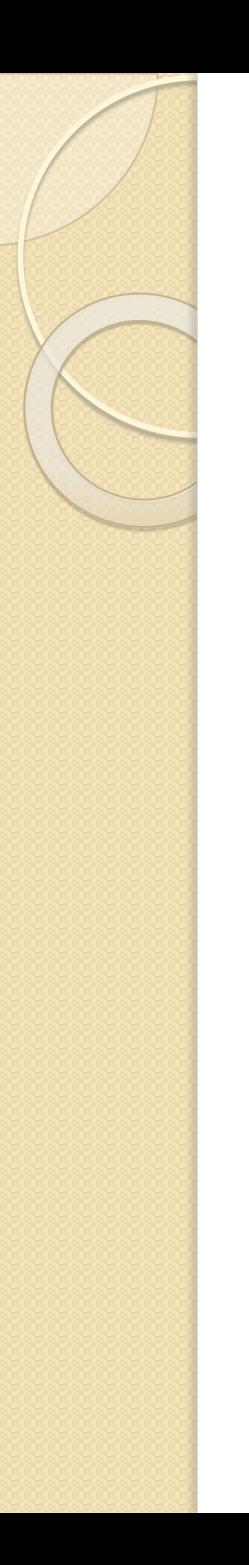

Следует напомнить, что С# в основе каждого типа (в системе типов .NET) лежит базовый класс System. Object. Поэтому можно определить массив, состоящий из элементов различного типа:

 $object[]$  myArrayByObject = { true, 10, "Привет", pi=3.14}; // печать типа каждого члена массива foreach (object el in myArrayByObject) Console.WriteLine("Тип {0} - {1}",el, el.GetType());

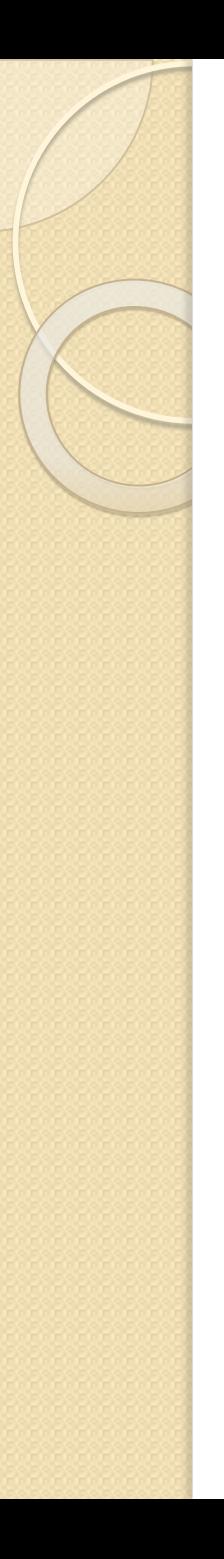

Доступ к элементам осуществляется с помощью указания номера элемента - индекса. Индексация начинается с нуля – первый элемент массива имеет индекс 0, а последний n-1, где **n** – количество элементов массива, его размер.

#### **static void Main(string[] args)**

```
{
    int[] numbers = new int[5];
    numbers[0] = 5;
    numbers[1] = 2;
    numbers[4] = 3;
 numbers[5] = 2; // ошибка, выход за пределы массива в
памяти
}
```
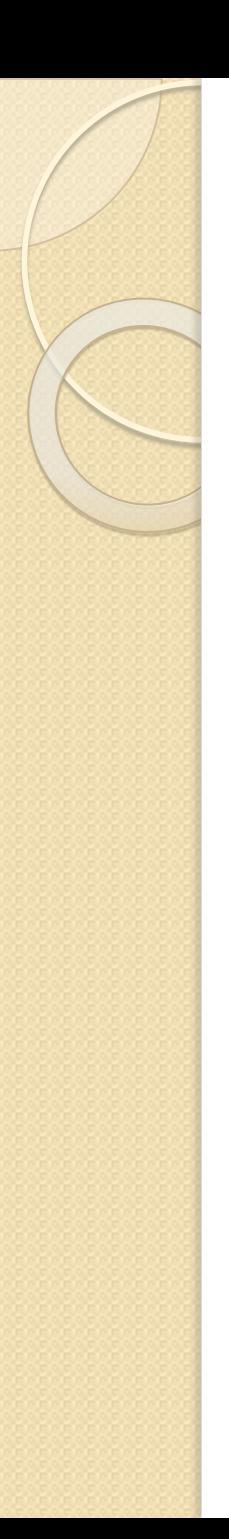

Для хранения, например, табличных данных удобно использовать частный случай многомерных массивов - двухмерный. В таком случае для доступа к элементу необходимо указать номер строки  $\boldsymbol{\mathsf{M}}$ столбца. Количество индексов, используемых для доступа к элементам массива называется

размерность массива.

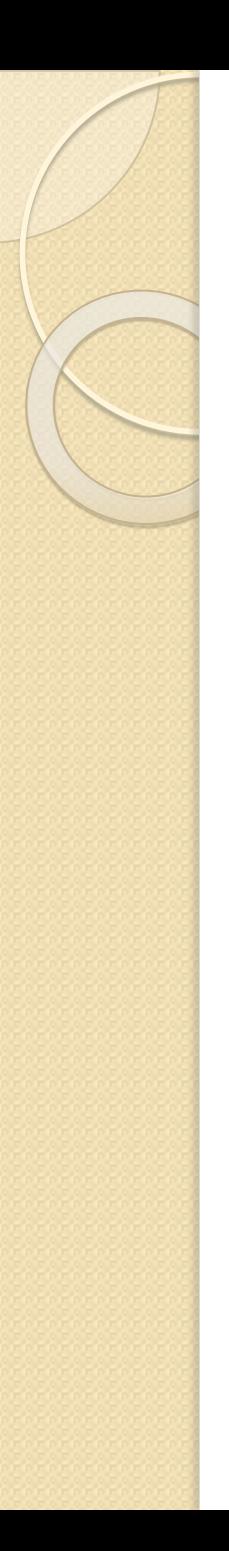

#### Рассмотрим примеры двухмерных массивов:

// объявление двумерного массива **int[,] table1 = new int[3, 3];** // объявление трехмерного массива **int[,,] table2 = new int[2, 3 ,8];**  // объявление и инициализация двумерного массива **int[,] table3 = new int[3, 2] { {1, 10}, {15, 3}, {6, 3} };**  Для доступа к элементу массива необходимо указать его индексы. Например: **table3[0,1]=4;**

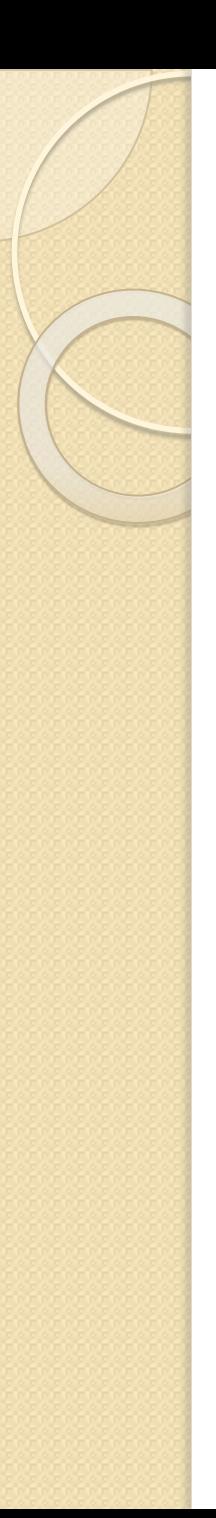

Ступенчатый **jagged** массив – это массив массивов. В нем длина каждого массива может быть разной. Пример объявления ступенчатого массива:

```
static void Main(string[] args)
```

```
{
// объявляем массив, который состоит из 3-х массивов
  int[][] array = new int[3][]; 
 array [o] = new int[3]; //создание подмассива
 array [1] = new int[2]; //создание подмассива
 array [2] = new int[5]; //cos\alphaание подмассива
}
```
Доступ к элементам многомерных массивов: **array [0][1] = 55;**

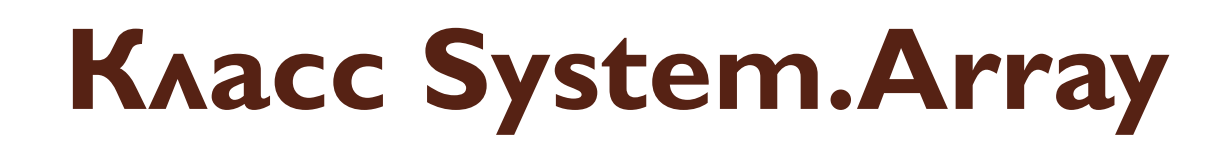

Все массивы в  $C#$  построены на основе базового класса

### **System.Array**,

КОТОРЫЙ СОДЕРЖИТ ПОЛЕЗНЫЕ ДЛЯ программиста свойства и методы.

#### Свойство Length

Т.к. массивы являются объектами у них есть свойства. Свойство Length, возвращает количество элементов в массиве (во всех размерностях)

```
static void Main(string[] args)
{
   int[] vector = new int[7];
   int size = vector.Length; // size = 7 
  Console.WriteLine("size of vector = {0}", size);
}
```
### Свойство Length

**}**

Когда запрашивается длина многомерного массива, то возвращается общее число элементов, из которых может состоять массив. **static void Main(string[] args)**

**{ int[,] table3 = new int[3, 2] { {1, 10}, {15, 3}, {6, 3} };**   $\frac{1}{\sqrt{2}}$  size = 6

**Console. WriteLine("size of**  $table3 = \{0\}$ **",**  $table3.length$ **);** 

В случае ступенчатого массива с помощью свойства Length можно получить длину каждого подмассива, составляющего ступенчатый массив. Рассмотрим такой пример:

**int[][] myArr = new int[3][]; myArr[0] = new int[4];**

**myArr[1] = new int[10];** 

**myArr[2] = new int[1];** 

Console.WriteLine(«Количество лент массива: " + myArr.Length); Console.WriteLine<sup>("</sup>Длина первой ленты: " + myArr[o].Length); Console. WriteLine<sup>("</sup>Длина второй ленты: " + myArr[1].Length); Console WriteLine<sup>("</sup>Длина третьей ленты: " + myArr[2].Length);

Двумерный ленточный массив представляет собой массив массивов. Следовательно, когда используется **B**ыражение myArr.Length то в нем ОПРЕДЕЛЯЕТСЯ ЧИСЛО ПОДМАССИВОВ, хранящихся в массиве myArr (в данном  $c$ лучае — 3 массива)

### Массивы. Свойства класса Свойство Rank показывает размерность массива

### $int [$ ,] mas = new int  $[2,3]$ ; **Console. WriteLine(mas. Rank);**

Результат: 2

Метод GetLength возвращает длину заданного измерения массива:

```
int[,] table = new int[2, 2];
for (int i = o; i < table. GetLength(o); i++)
∤
  for (int j = 0; j < table. GetLength(1); j++)table[i, j] = Convert.ToInt32(Console.ReadLine());
    \mathbf{\hat{}}}
```
Метод **Clear()** позволяет очистить указанный ДИАПАЗОН ЭЛЕМЕНТОВ (ЧИСЛОВЫЕ ЭЛЕМЕНТЫ приобретут значения  $0$ , ссылки на объекты **null**, логические элементы - false). Первым параметром этого метода является имя массива, вторым – индекс, с которого Происходит очистка, третьим – число ЭЛЕМЕНТОВ.

**int [ ] c = {1, 2, 3, 4, 5}; Array.Clear(c,0,c.Length);**

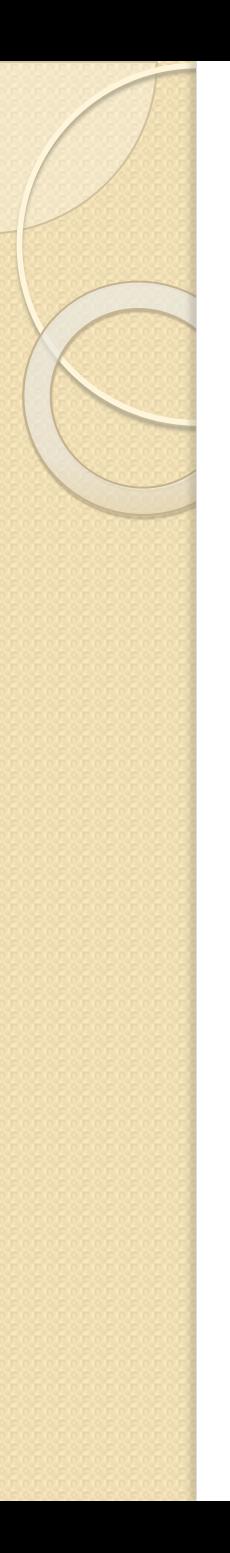

Метод GetLength() используется для определения количества элементов в указанном измерении массива.

 $int [$ ,]  $c = \{\{1, 2, 3\}, \{4, 5, 6\}\}$ ;  $int dimo = c.GetLength(o);$  // dimo = 2  $int dim1 = c.GetLength(1);$  //  $dim1 = 3$ 

Метод **IndexOf()** возвращает номер первого вхождения указанного элемента. Если элемент не найден, то возвращается **-1**.

**int [ ] c = {12,32,3,54,15,6};**  $int w =$  **Array.IndexOf(c, 54);** // $w = 3$ 

Метод LastIndexOf() возвращает номер ПОСЛЕДНЕГО ВХОЖДЕНИЯ УКАЗАННОГО элемента. Если элемент не найден, то возвращается - I.

**int [ ] c = {12,32,3,54,12,6};**  $int w =$  Array. LastIndexOf(c, 12); // w = 4

Метод Sort() сортирует одномерный МАССИВ ВСТРОЕННЫХ ТИПОВ ДАННЫХ, причем массив передается как параметр.

```
int [ ] c = {12,32,3,54,15,6};
Array.Sort(c);
```
Результат: 3 6 12 15 32 54

Метод **Reverse()** позволяет расставить ЭЛЕМЕНТЫ ОДНОМЕРНОГО МАССИВА В обратном порядке, причем массив передается как параметр.

**int [ ] c = {12,32,3,54,15,6}; Array.Reverse(c);**

Результат: 6 15 54 3 32 12

Метод **BinarySearch()** выполняет ДВОИЧНЫЙ ПОИСК В ОТСОРТИРОВАННОМ массиве. Возвращает индекс элемента.

**int[] c = { 12, 32, 3, 54, 15, 6 }; Array.Sort(c); Console.WriteLine(Array.BinarySearch(c, 12));**

## **Массивы. Копирование массивов**

Массивы — это ссылочные типы, поэтому присваивание переменной типа массива другой переменной создает две переменных, ссылающихся на один и тот же массив.

Для копирования массивов предусмотрена некоторые МЕТОДЫ.

Метод **Clone()** создает неглубокую копию массива, т. е. если элементы массива относятся к типу значений, то все они копируются, если массив содержит ЭЛЕМЕНТЫ ССЫЛОЧНЫХ ТИПОВ, ТО САМИ ЭТИ ЭЛЕМЕНТЫ НЕ копируются, а копируются лишь ссылки на них.

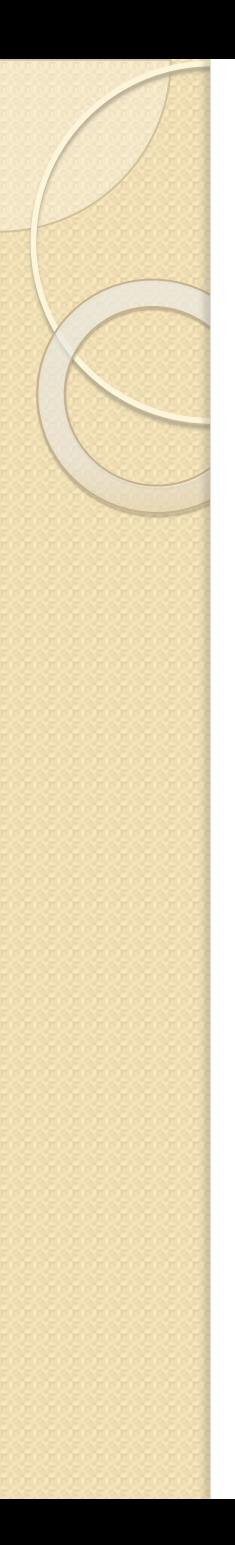

### Массивы. Копирование **МАССИВОВ**

B некоторых случаях вместо метода Clone(), можно также применять метод  $Copy()$ .

Но между Clone() и Сору() есть одно важное отличие: **Clone()** создает новый массив, а Сору() требует существующего той же размерности массива  $\mathsf{C}$ ДОСТАТОЧНЫМ КОЛИЧЕСТВОМ ЭЛЕМЕНТОВ.

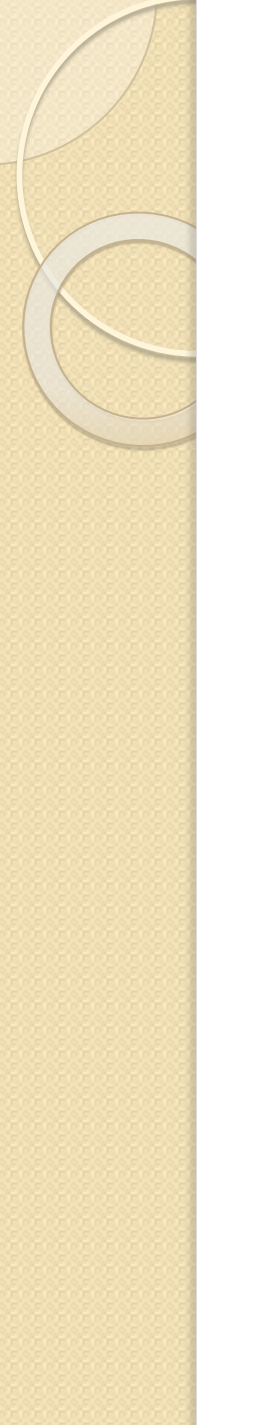

### **Массивы. Копирование массивов**

Метод СоруТо() используется для копирования элементов из исходного массива в массив назначения.

**int[ ] c = { 12, 32, 3, 54, 15, 6 }; int[ ] d = new int[6]; c.CopyTo(d, 0);**

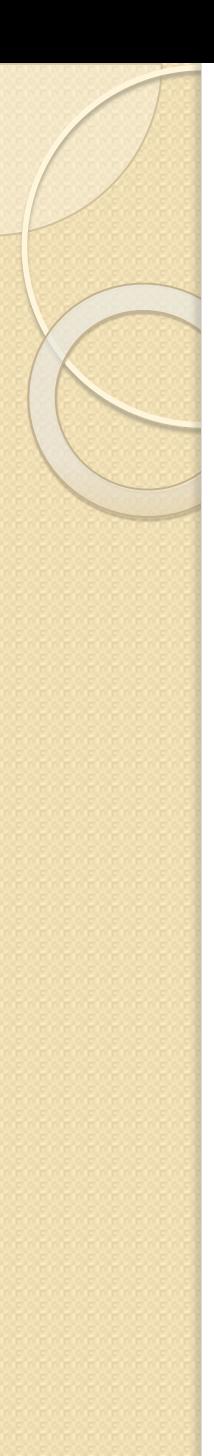

### **Массивы. Копирование массивов**

Метод Сору() используется для копирования заданного диапазона ЭЛЕМЕНТОВ ИЗ ИСХОДНОГО МАССИВА В МАССИВ назначения.

**int[] c = { 12, 32, 3, 54, 15, 6 }; int[] d = new int[6]; Array.Copy(c, d, 3); // 12 32 3 0 0 0 Array.Copy(c,1, d, 2,3); // 0 0 32 3 54 0**

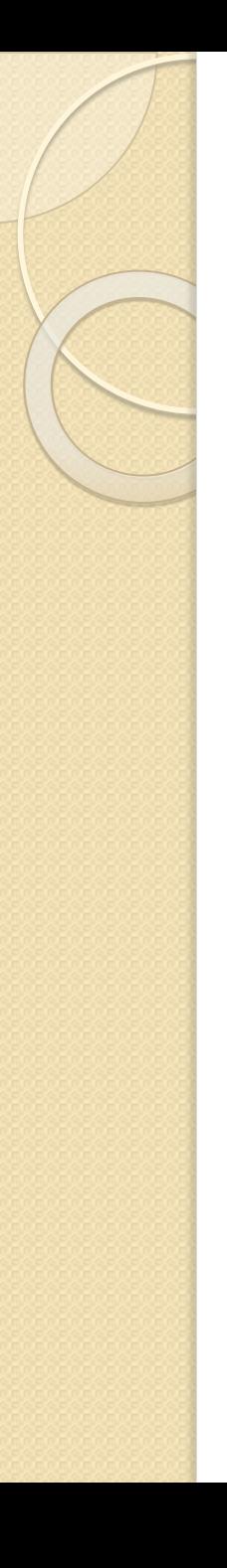

Количество элементов массива фиксировано и задается при объявлении или инициализации массива.

### **Это не всегда удобно.**

В С# имеется класс List, с помощью КОТОРОГО МОЖНО СОЗДАВАТЬ динамический массив. Т.е. можно добавлять и удалять элементы в процессе работы программы.

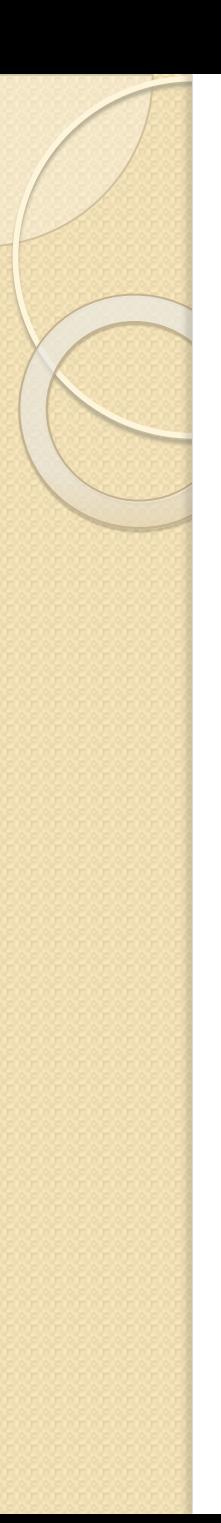

Рассмотрим опять массив, который должен содержать цвета:

**static void Main(string[] args)**

**{ List<string> colours = new List<string>();** //

создание массива

 **}**

colours.Add("Barcelona"); // добавление элемента  **colours.Add("Chelsea"); colours.Add("Arsenal");**

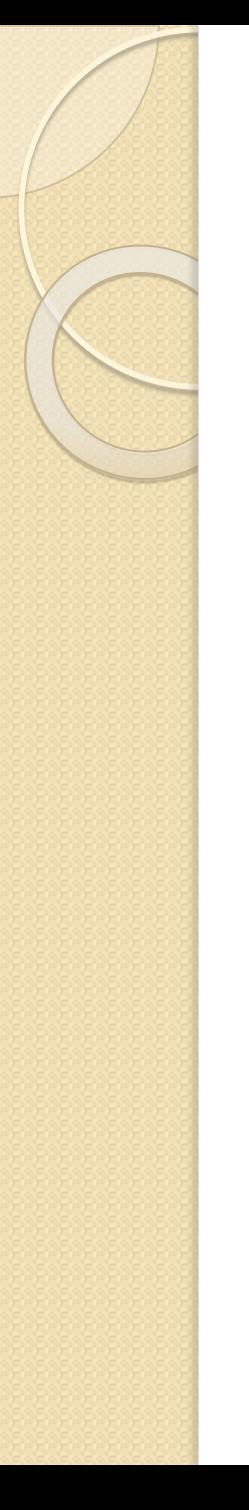

### Массивы. Добавление элементов

Для добавления элементов в динамический массив, в С# реализовано несколько методов:

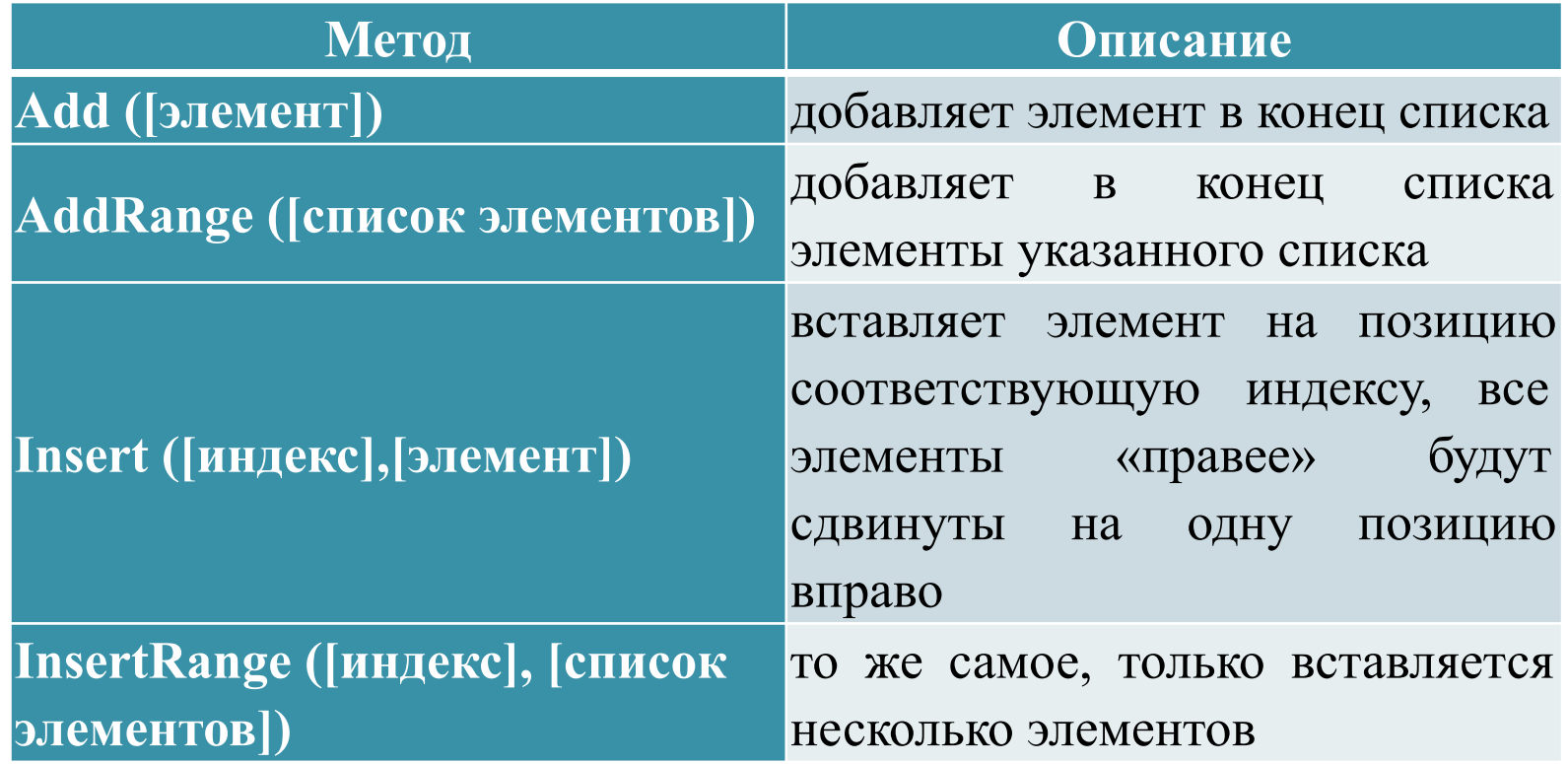

### Массивы. Удаление элементов

Для удаления элементов можно использовать следующие методы:

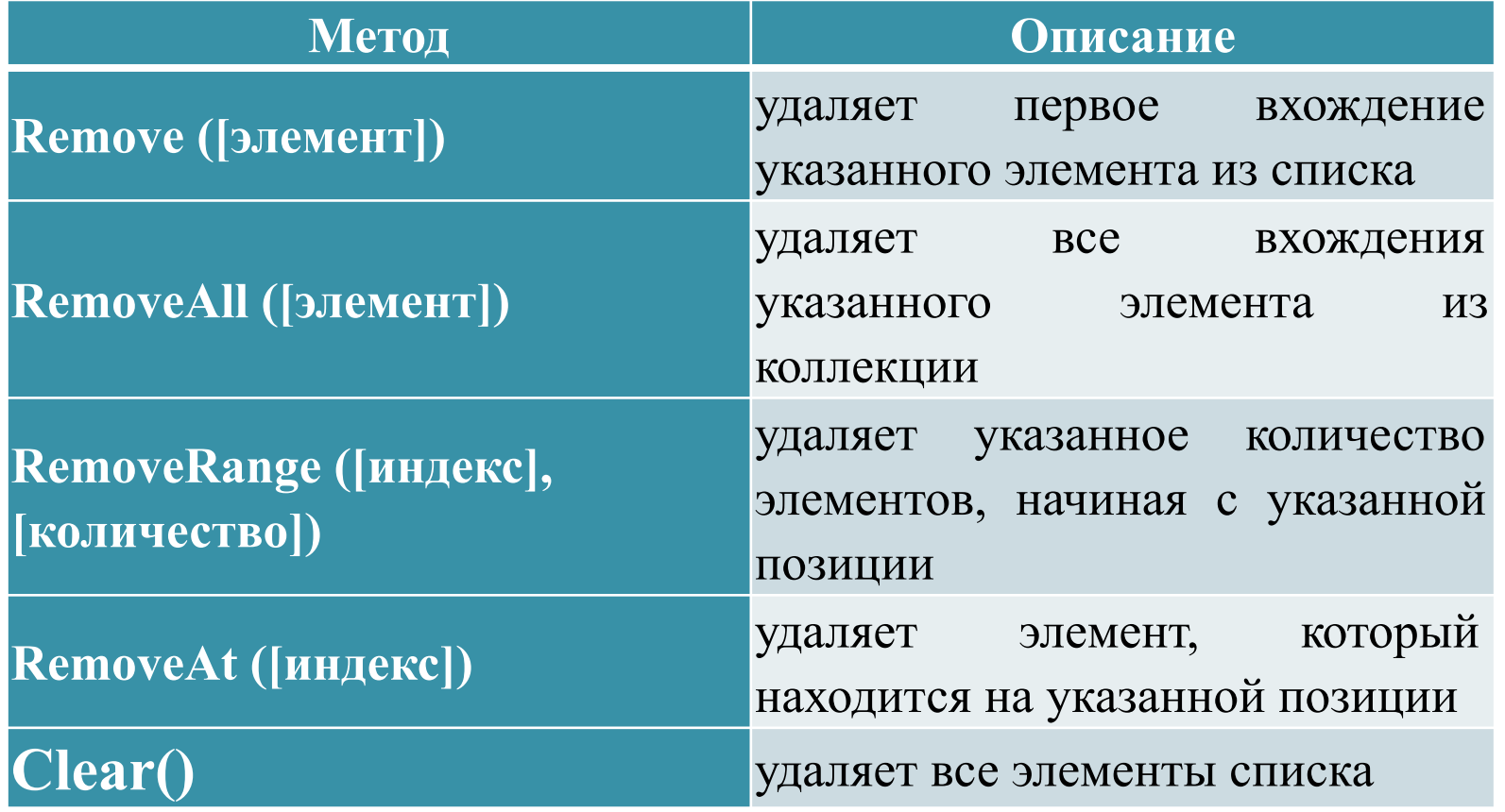

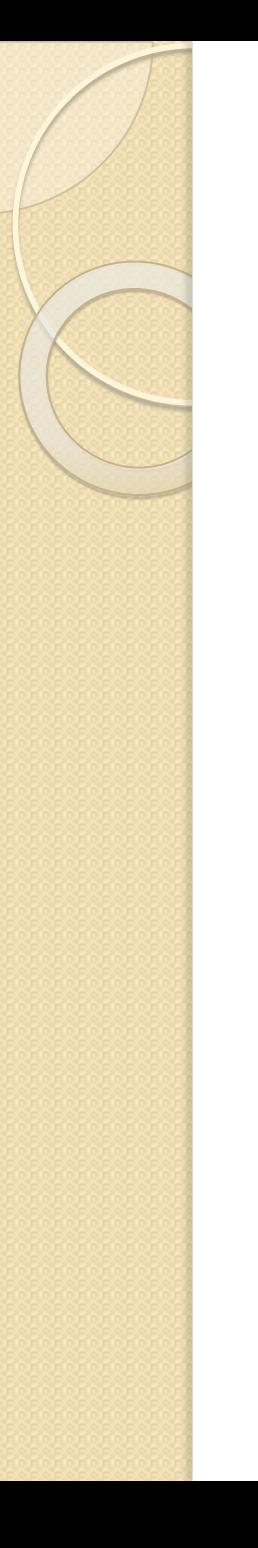

Для определения количества элементов можно использовать свойство **Count**:

Стоит отметить, что массивы работают быстрее, чем массивы заданные списками List.